PLATAFORMA DE CITAS EN LÍNEA PARA LA RATIFICACIÓN DE CONVENIOS FUERA DE JUICIO

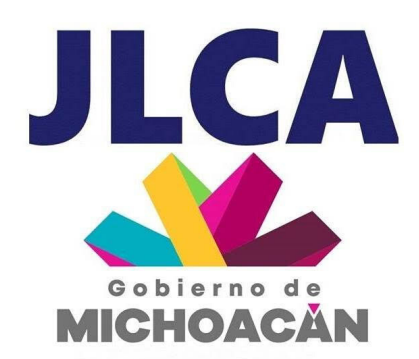

M A N U A L D E U S O

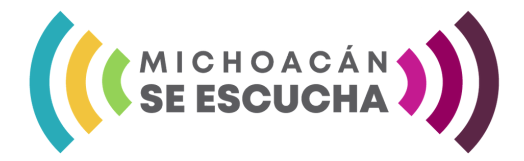

# I N T R O D U C C I Ó N

El programa de innovación tecnológica de la Junta Local de Conciliación y Arbitraje del estado de Michoacán 2020, pone a disposición de trabajadores y patrones una plataforma de Citas en Línea, a través de la cual, desde la comodidad de sus domicilios, se pueden elaborar convenios laborales, fuera de juicio y agendar electronicamente el día y hora para su ratificación. Ahí, encontrarás plantillas electrónicas prediseñadas para facilitar el trámite, de ésta manera se atenderá un mayor numero de personas en menor tiempo.

El presente manual, está dirigido a trabajadores, patrones y apoderados legales.

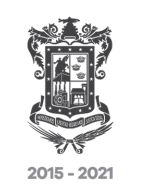

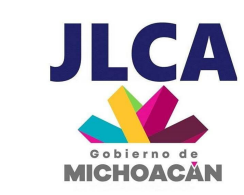

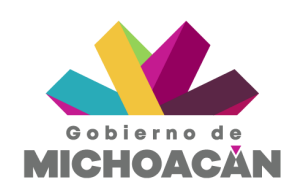

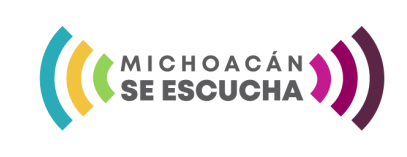

Ingresar a la página web de la Junta Local de Conciliación y Arbitraje del Estado de Michoacán, en la dirección electrónica:

**http://juntalocal.michoacan.gob.mx/**

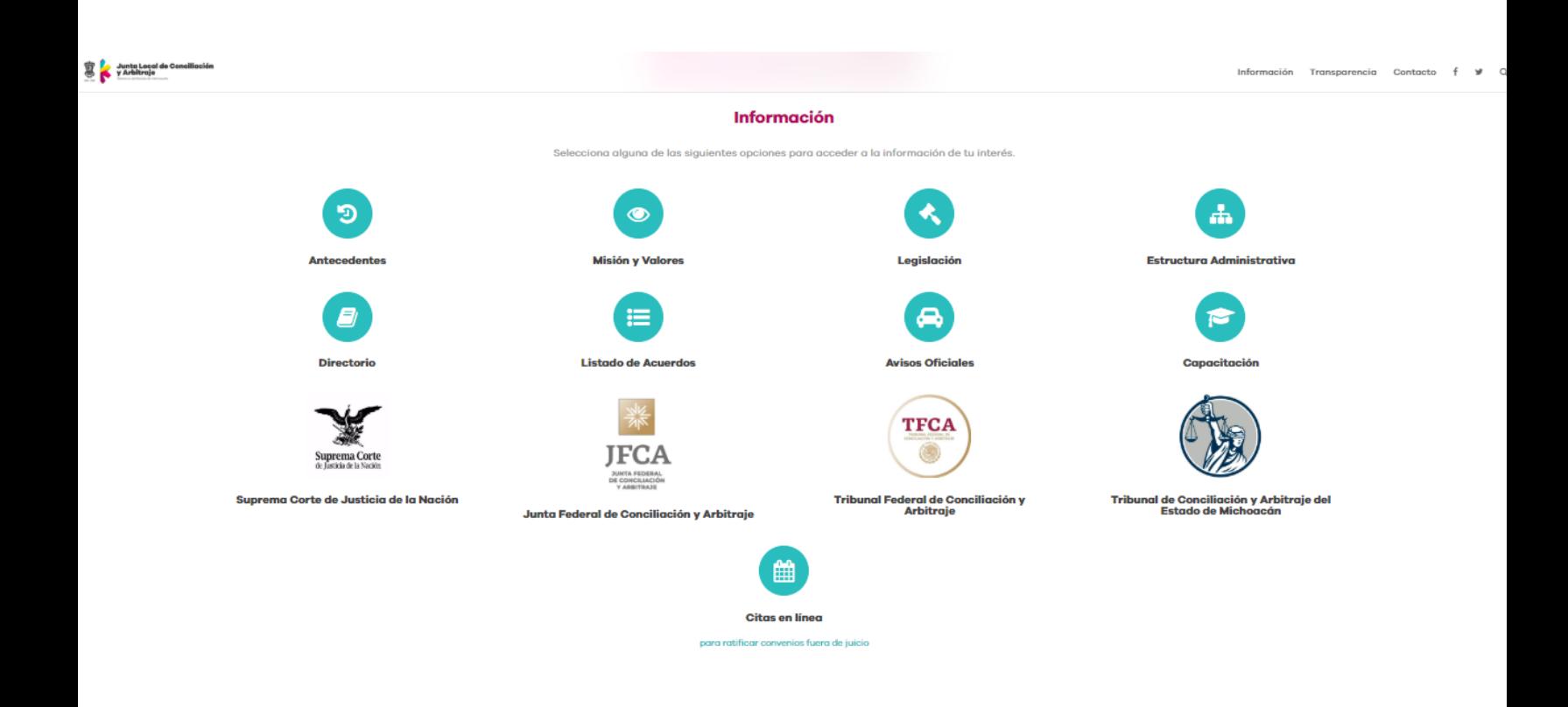

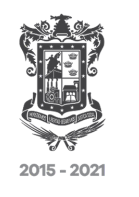

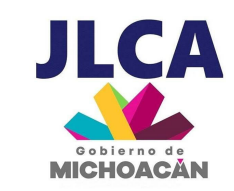

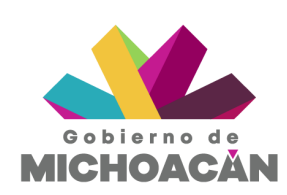

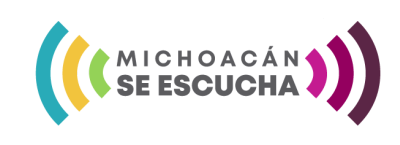

### Ir al apartado de "Citas en Línea" y dar click.

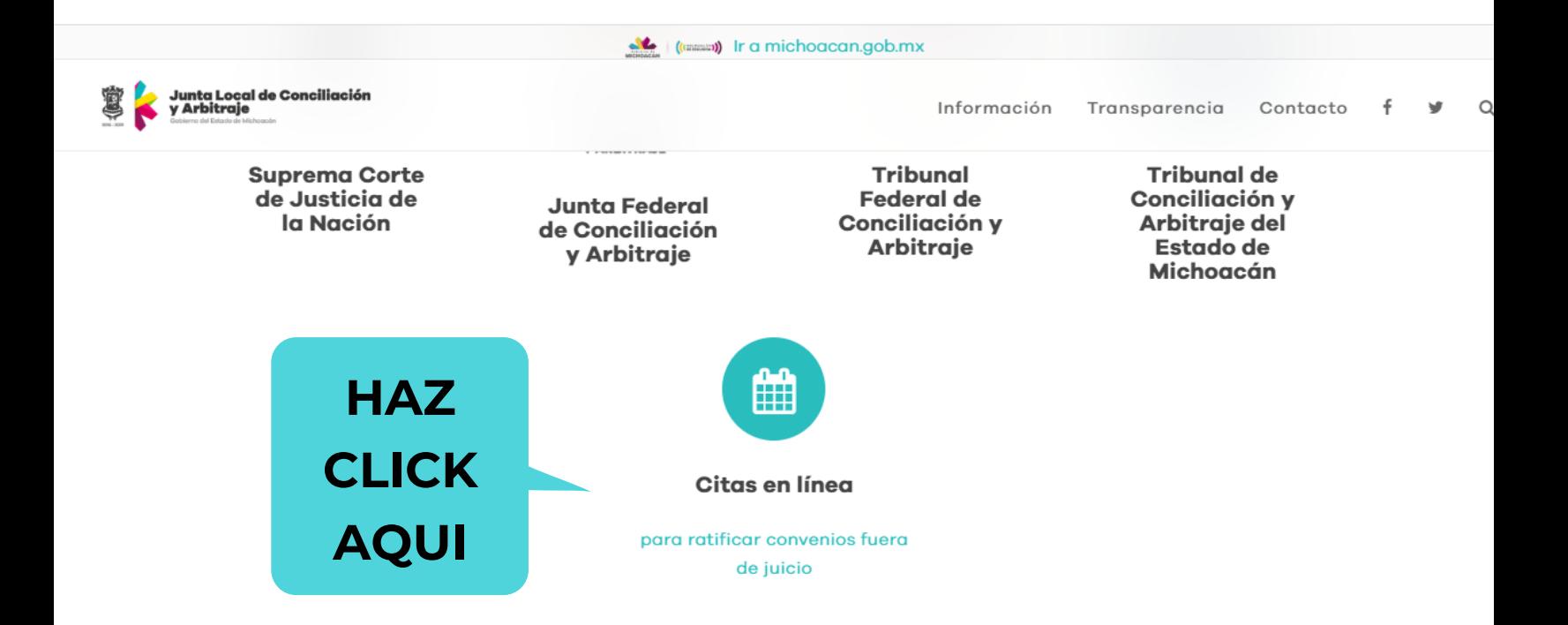

Lo direccionará a la página oficial de "Citas en Línea" donde podrá comenzar con su proceso de llenado.

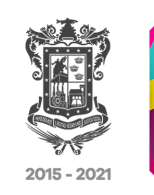

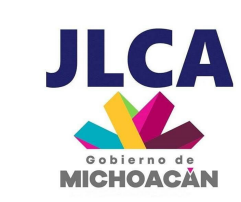

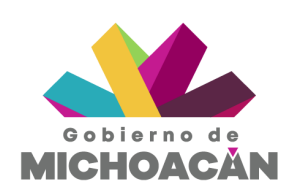

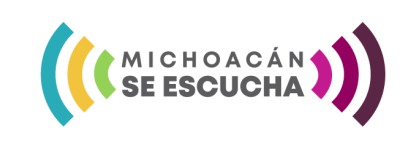

Registrar el nombre de la persona que agenda la cita, en este caso puede ser el trabajador, patrón o apoderado, posteriormente el tipo de trámite que va a realizar y finalmente el día y hora disponible para la ratificación.

### Agenda tu cita

La Junta Local de Conciliación y Arbitraje del Estado, en el marco de su programa de innovación tecnológica, pone a tu alcance en nuestra página web www.juntalocal.michoacan.gob.mx, la celebración y ratificación de convenios y renuncias, a través de citas previamente programadas. Esto permitirá a trabajadores y patrones, celebrar convenios desde la comodidad de sus oficinas y programar su cita para su ratificación, en cumplimiento a lo que dispone el artículo 33 de la Ley Federal del Trabajo. Nuestra prioridad es brindarte una atención rápida y eficaz.

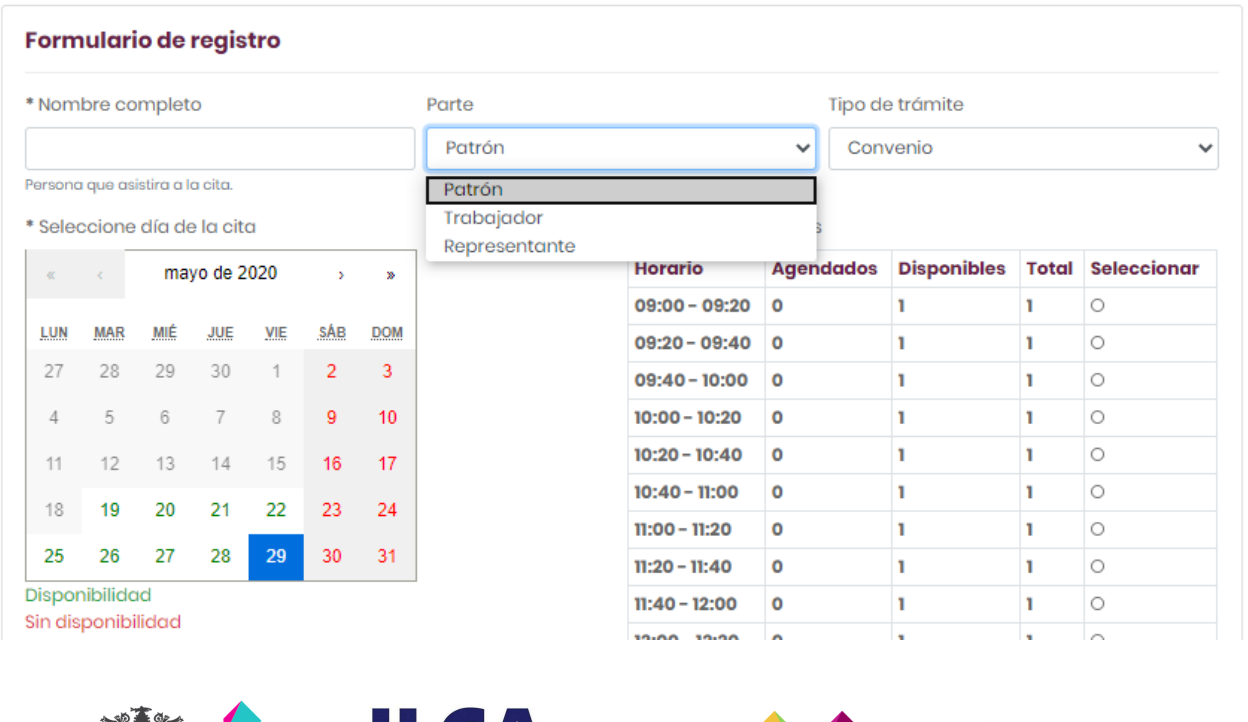

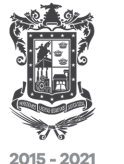

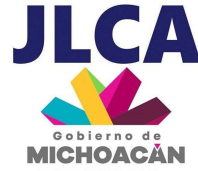

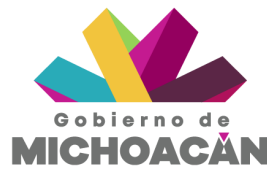

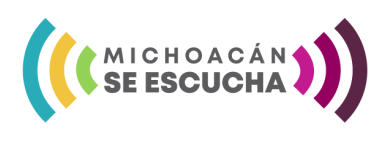

Ingresar la información del trabajador con quien se celebrará el convenio.

#### PLANTILLA DE CONVENIO PARA SU RATIFICACIÓN

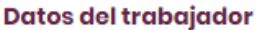

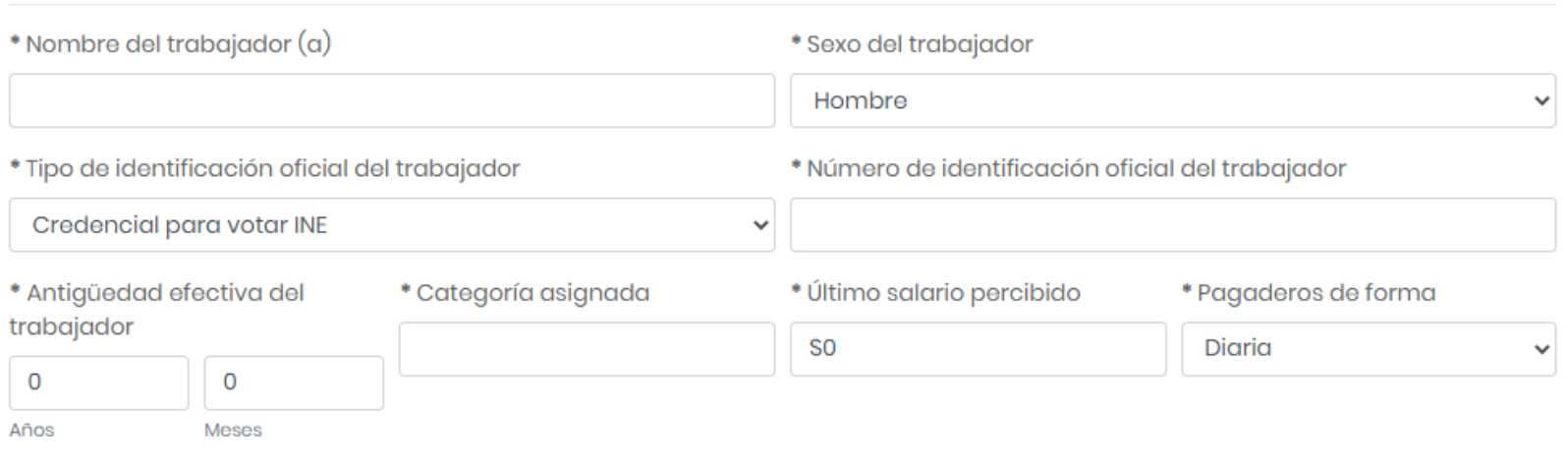

### **NOTA: TODOS LOS CAMPOS SON OBLIGATORIOS**

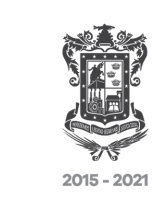

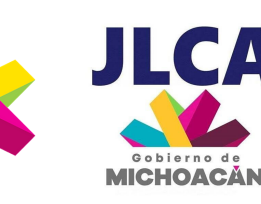

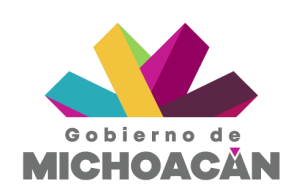

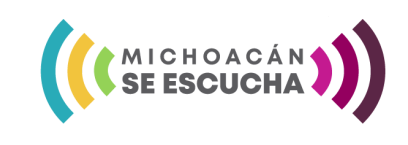

# PASO<sub>5</sub>

Ingresar la información del patrón con quien se celebrará el convenio, en este caso la información dependerá si es persona física o persona moral.

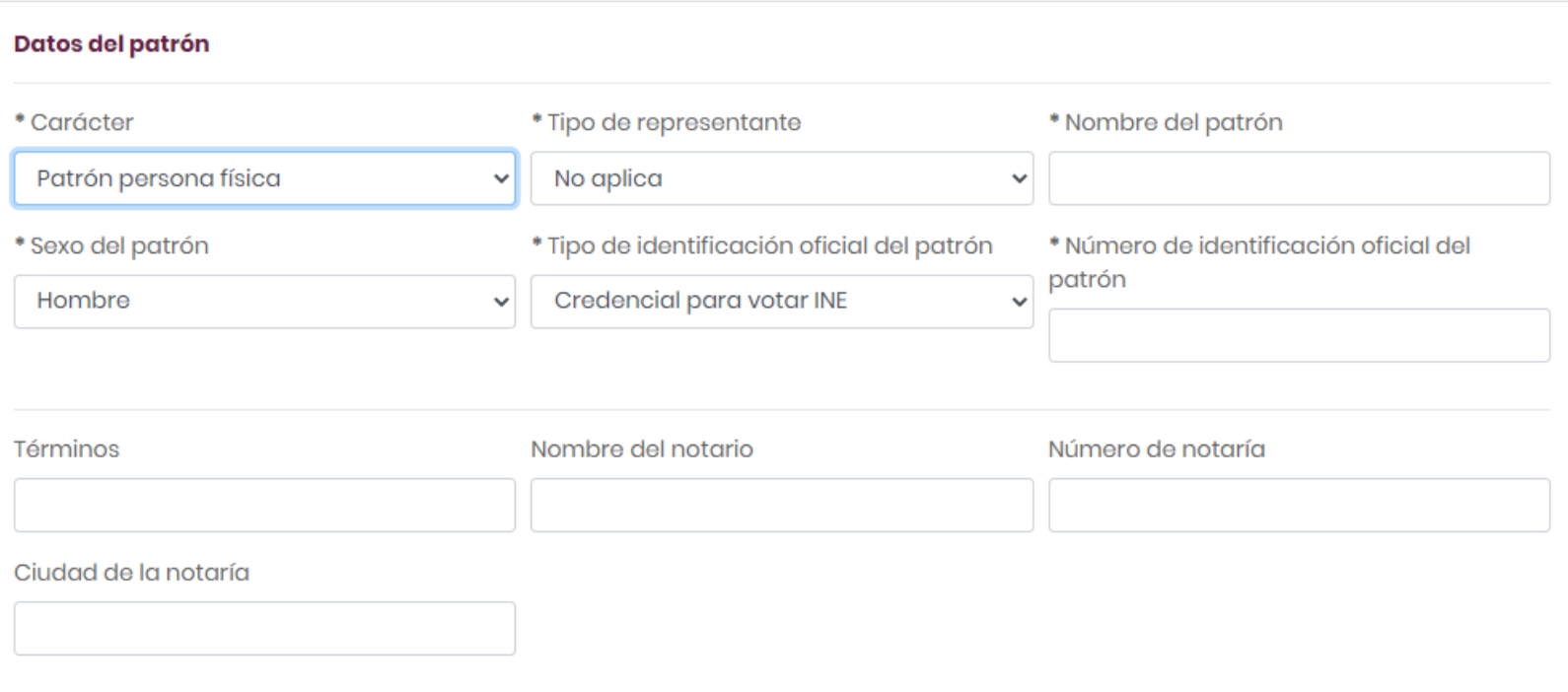

### **NOTA: TODOS LOS CAMPOS SON OBLIGATORIOS**

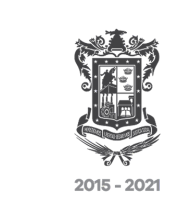

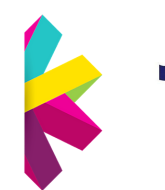

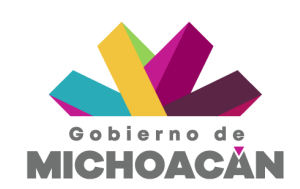

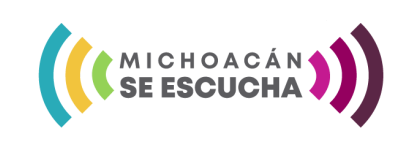

### Establecer las sumas que le serán cubiertas al trabajador.

La parte patronal está conforme en cubrirle al trabajador el importe de las prestaciones siguientes

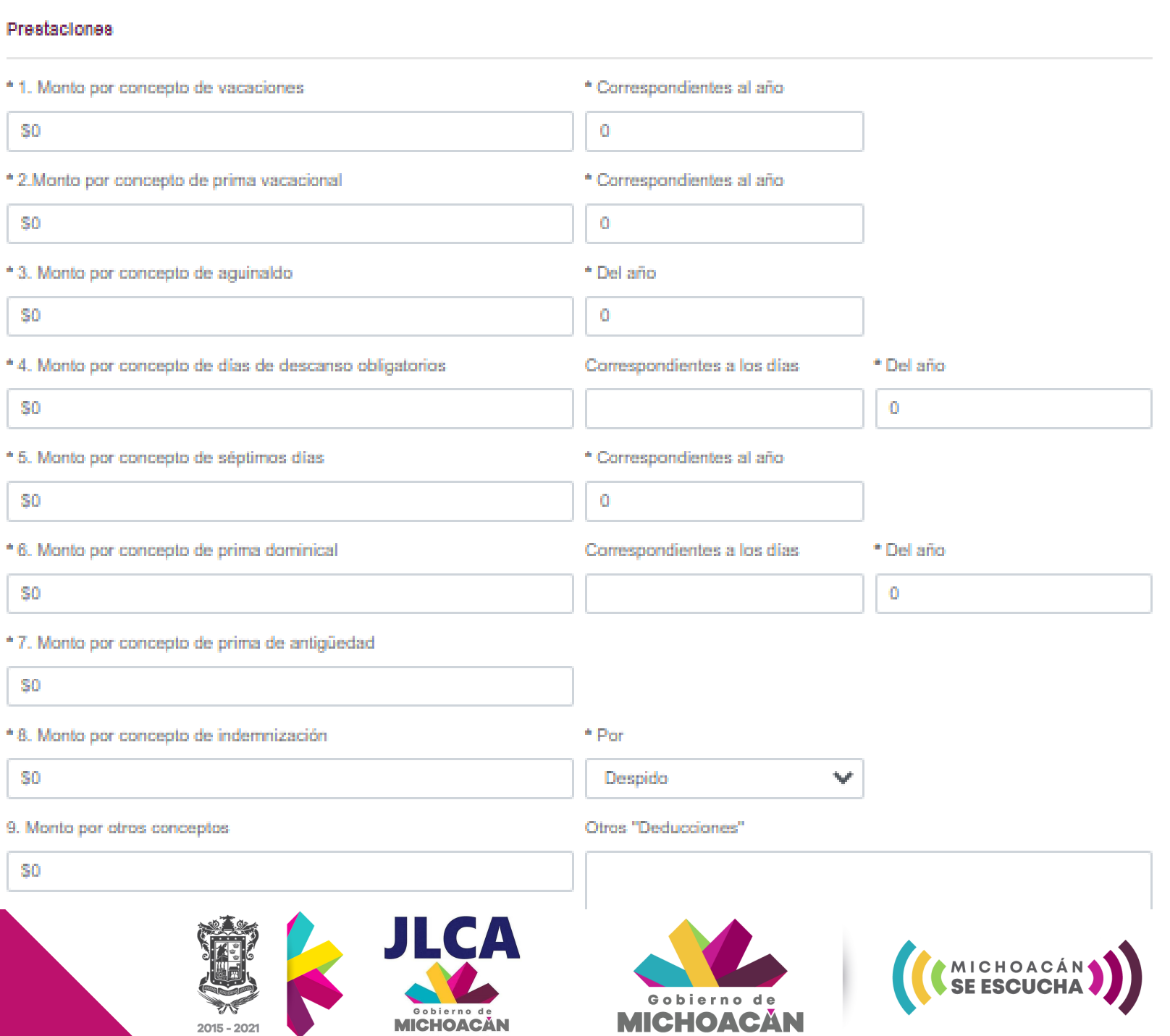

Se arrojará una sumatoria total, si se pactan pagos parciales, el usuario deberá registrar cada suma y la fecha en que será cubierta.

#### **Resumen**

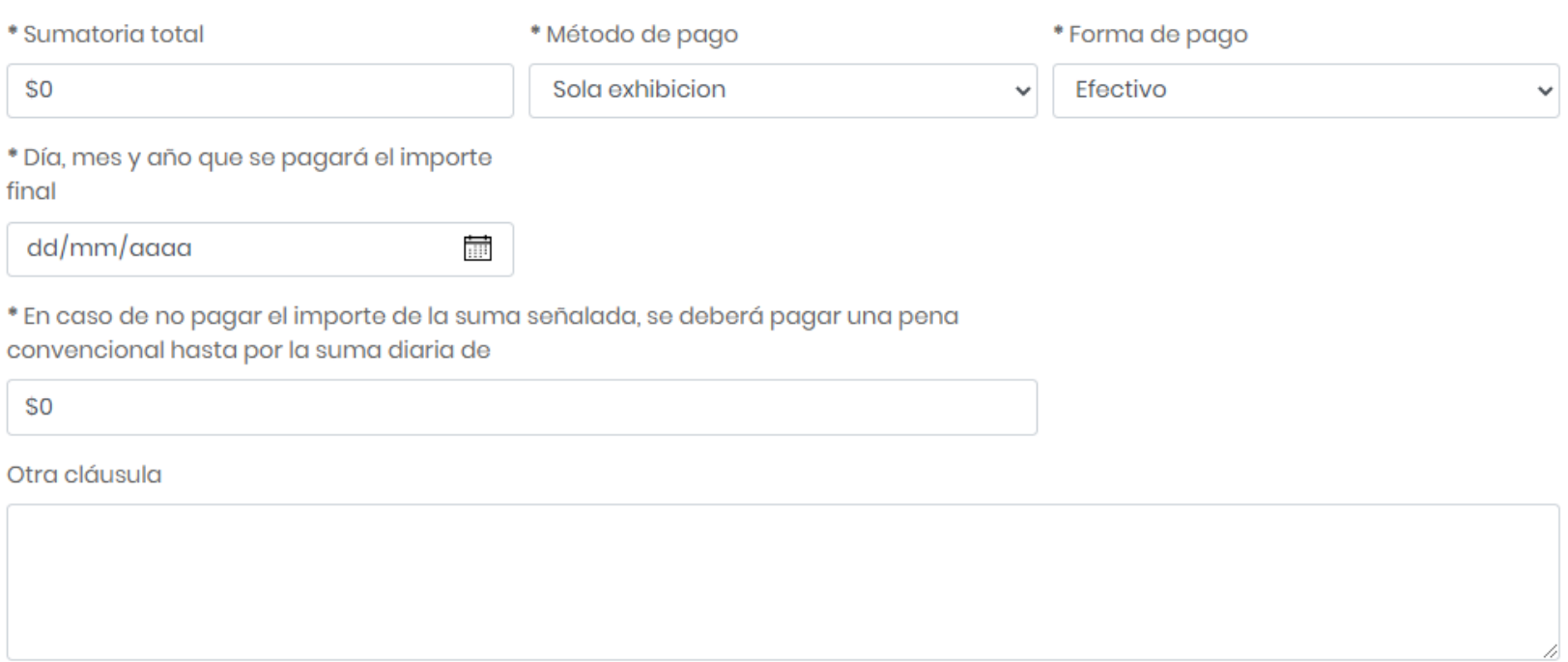

NOTA: Las partes podrán establecer en el apartado "otra cláusula", obligaciones que no establezca la plantilla de convenio prediseñada.

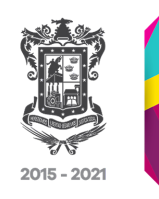

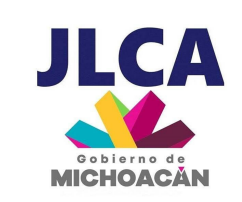

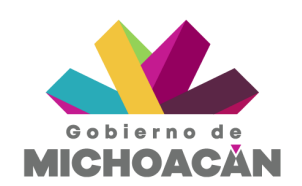

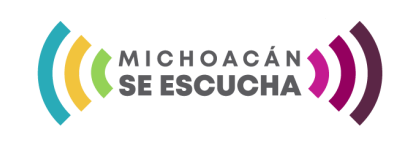

Una vez completada la información de los campos, aparecerá una pre-visualización del convenio, en caso de que sea necesario modificar algún dato, podrá regresar a la plantilla y efectuarlo.

### PLANTILLA DE CONVENIO PARA SU RATIFICACIÓN

CONVENIO DE TERMINACIÓN DE LA RELACION DE TRABAJO QUE CELEBRAN POR UNA PARTE EL TRABAJADOR C. PRUEBA, QUIEN SE IDENTIFICA CON UNA CREDENCIAL PARA VOTAR INE NÚMERO DE FOLIO IIIII. Y POR LA OTRA EL PRUEBA. EN CUANTO PATRÓN QUIEN SE IDENTIFICA CON CREDENCIAL PARA VOTAR INE CON NÚMERO DE FOLIO 22222, MISMO QUE SUJETAN AL TENOR DE LAS SIGUIENTES:

#### **CLAUSULAS**

PRIMERA.- Ambas partes nos reconocemos la personalidad y/o personería con la que comparecemos a la celebración del presente convenio.

SEGUNDA.- Que para los efectos legales conducentes, la trabajadora manifiesta que cuenta con una antigüedad efectiva de 1 años 1 meses, que tenía asignada la categoría de ADMINISTRACION y que el último salario percibido era de \$3,500.00, pagaderos en forma Semanal.

TERCERA.- Ambas partes manifiestan que de conformidad con lo dispuesto por el artículo 53 fracción I de la Ley Federal del Trabajo, dan por terminada la relación de trabajo que las unía, sin responsabilidad para las mismas.

CUARTA .- La parte patronal está conforme en cubrirle a la trabajadoro la cantidad de \$0.00 (CERO PESOS 00/100 M.N.) por concepto de finiquito el día que se realice la ratificación del presente convenio.

QUINTA .- Que la parte trabajadora y patronal, solicitamos que el presente convenio se apruebe y se sancione por parte de esta autoridad laboral, dado que el mismo no contiene cláusula contraria a la moral, al derecho y a las buenas costumbres, en la ciudad de Morelia, Michoacán, a 09 de junio del 2020.

EL TRABAJADOR (A)

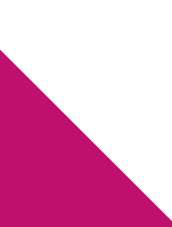

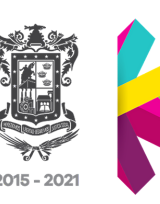

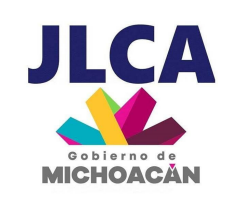

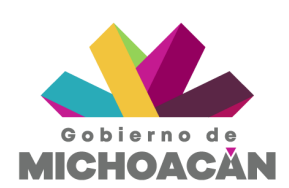

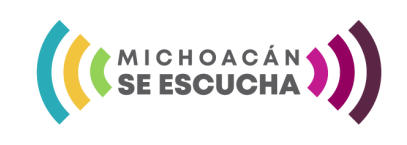

Antes de realizar la confirmación de la cita para su ratificación ante la JLCA, podrá revisar si los datos ingresados son correctos, en caso que no sea así, podrán ir al botón "anterior" y corregir lo que sea necesario.

#### Confirmación de la Cita

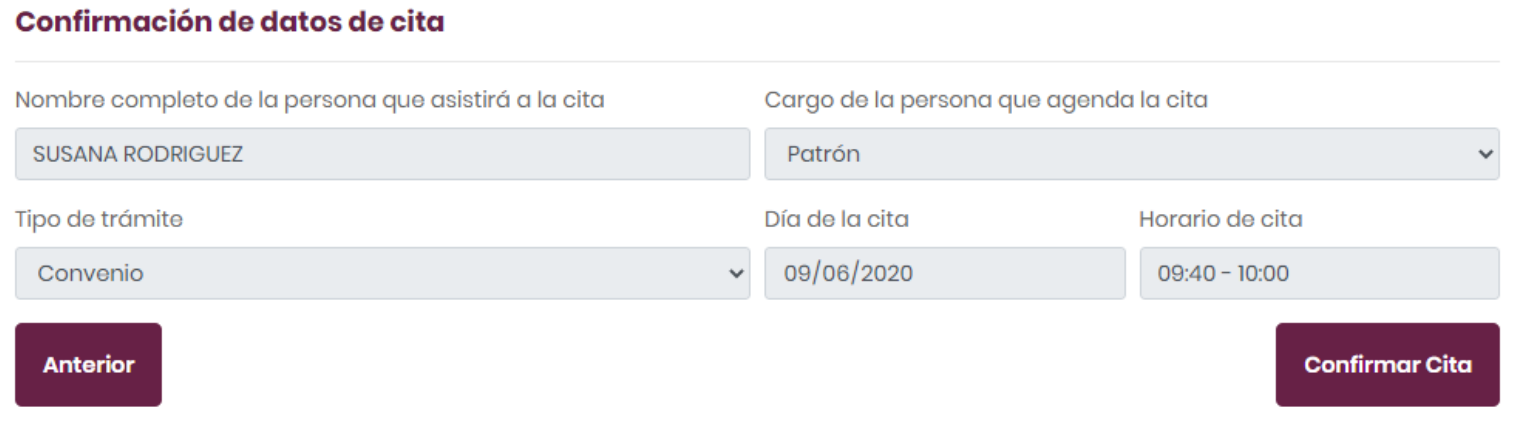

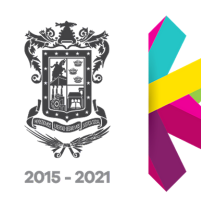

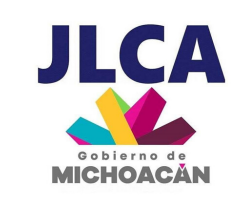

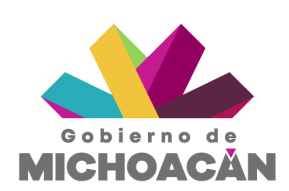

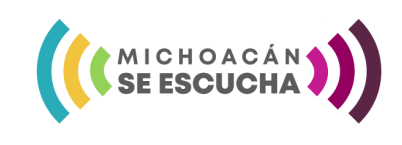

# P A S O 1 0

Una vez confirmada la cita, se arrojaran dos documentos en PDF, el convenio previamente elaborado y el recibo de cita, ambos se deben imprimir y presentarlos el día de la ratificación.

### Confirmación de la Cita

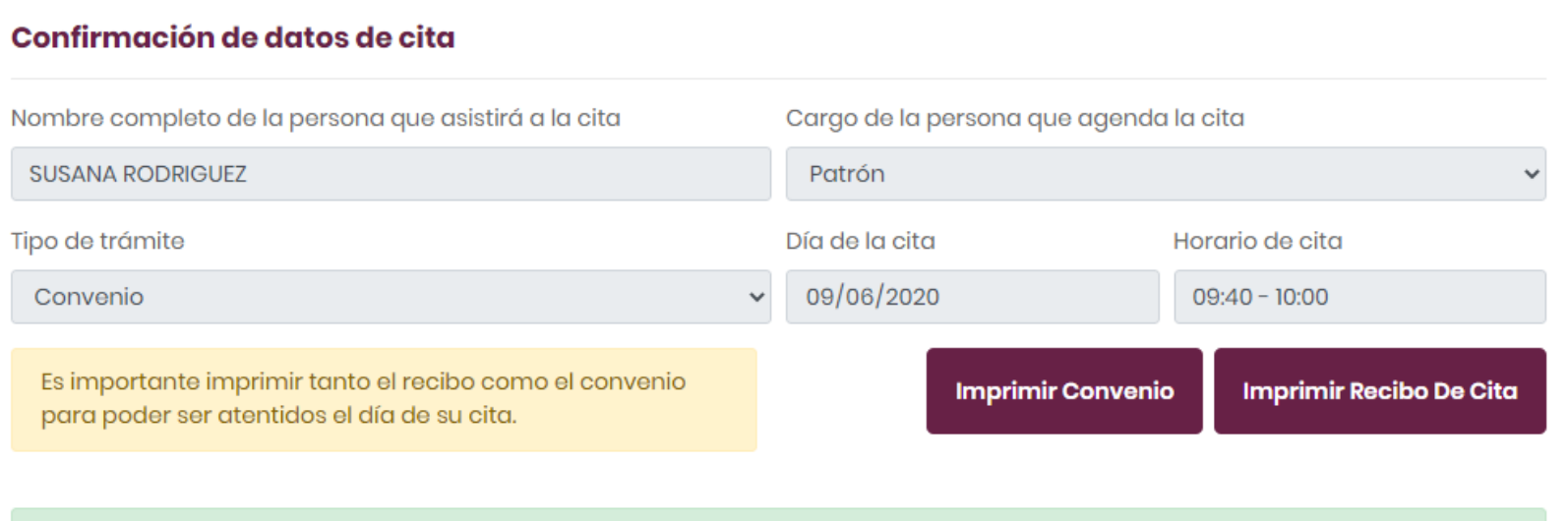

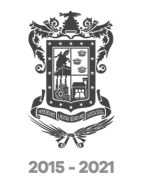

Cita registrada correctamente.

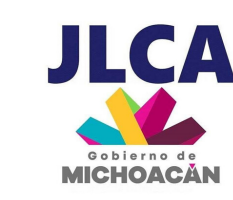

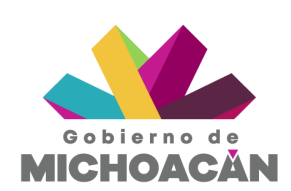

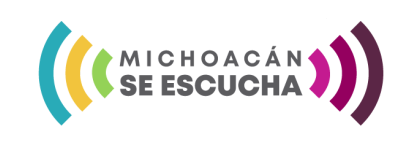

# C A N C E L A C I Ó N O C A M B I O DE CITA

Para poder hacer cambio de fecha o cancelación de cita, se debe ingresar el folio y el código arrojado en el documento "recibo de cita", una vez ingresado, se elige la nueva fecha.

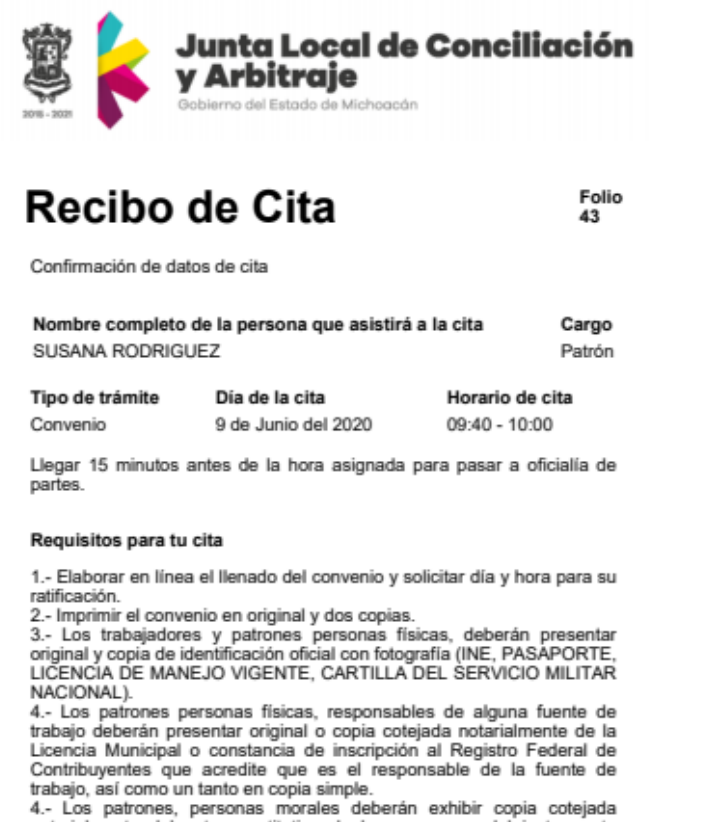

notarialmente del acta constitutiva de la empresa o del instrumento notarial en el que obre la constitución de la empresa y sus órganos de administración, así como copia simple de la misma.

5.- En el caso de apoderados jurídicos deberán exhibir original de carta poder simple o copia cotejada de poder notarial, así como copia simple de este último.

En caso de querer cancelar o reprogramar su cita se requerirá este código: juitqjtj

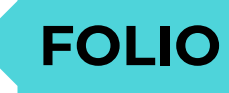

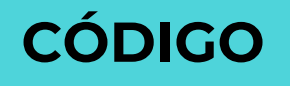

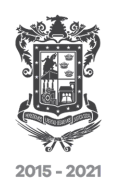

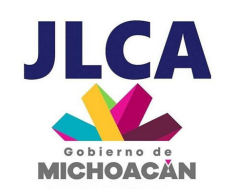

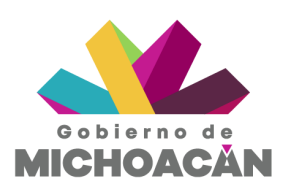

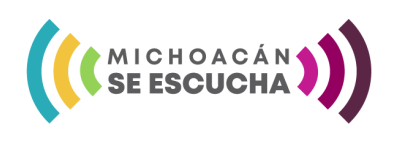